# Get PDF

# TOTAL WORKDAY CONTROL USING MICROSOFT(R) OUTLOOK

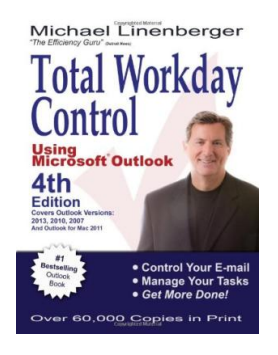

New Academy Publishing. Paperback. Book Condition: New. Paperback. 398 pages. In this new fourth edition, Linenberger updates his longtime 1 bestselling Outlook book to include Microsofts new Outlook versions for the PC and Mac, including Outlook 2013, 2011, 2010, and 2007. This seminal guide presents the authors best practices of time, task, and e-mail management, drawing from time management theories and applying these best practices in Microsoft Outlook. Anyone who finds they are overburdened by e-mail or working too late...

## Download PDF Total Workday Control Using Microsoft(r) Outlook

- Authored by MichaelLinenberger
- Released at-

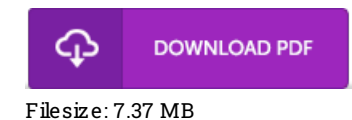

### Re vie ws

This book is really gripping and fascinating. I really could comprehended almost everything using this published <sup>e</sup> book. I am just very easily can get <sup>a</sup> delight of reading <sup>a</sup> published publication.

#### -- Kaile y Pac <sup>o</sup> cha

A very amazing ebook with perfect and lucid reasons. Indeed, it can be engage in, still an amazing and interesting literature. I found out this pdf from my i and dad encouraged this book to discover.

#### -- Bre anna Hintz

Excellent e-book and useful one. It is writter in straightforward phrases rather than confusing. I am just very happy to explain how here is the finest publication i have got read through in my very own lifestyle and might be he greatest book for possibly. -- Viva Schuster